## **DAFTAR PUSTAKA**

- [1] A. Mohammad Badrul, "Implementasi Automatic Failover Menggunakan Router Jaringan Mikrotik Untuk Optimalisasi Jaringan," *J. PROSISKO*, 2019.
- [2] D. Hariyadi, M. R. Jinan, N. S. Bayuaji, and A. S. Hasan, "ANALISIS JARINGAN PADA APLIKASI PENGAMANAN AKSES INTERNET," *Cyber Secur. dan Forensik Digit.*, 2019.
- [3] T. Hidayat, "Optimalisasi Kinerja Server Menggunakan Manajemen DNS Optimizing Server Performance Using DNS Management," 2018.
- [4] Y. M. Banadaki, "Detecting Malicious DNS over HTTPS Traffic in Domain Name System using Machine Learning Classifiers," *J. Comput. Sci. Appl.*, 2020.
- [5] kusnawi, "Analisa Dan Implementasi DNS SERVER Sebagai FIltering Konten Negatif Menggunakan Metode RPZ (RESPONSE POLICY ZONE," 2019.
- [6] K. Borgolte *et al.*, "How DNS over HTTPS is Reshaping Privacy, Performance, and Policy in the Internet Ecosystem," *SSRN Electron. J.*, 2019.
- [7] K.Rainer, B.Prince, and H.Watson, *Management Information System*, 3rd ed. United States, 2017.
- [8] B. P. K. dan Pembangunan, *Petunjuk Pelaksanaan Bimbingan & Konsultasi Pengelolaan Keuangan Desa*. Deputi Bidang Pengawasan Penyelenggaraan Keuangan Daerah, 2016.
- [9] A. F. . Sibero, *Kitab Suci Web Programming*, 1st ed. Yogyakarta, 2018.
- [10] K. D. L. Pesiraman, "Transformasi Kantor Desa Lenek," 2017. [Online]. Available: https://lenekpesiraman.com/2017/12/29/transformasi-kantordesa-lenek-pesiraman-dari-zero-hero/. [Accessed: 26-Mar-2020].
- [11] J. A. Whitten, *System Analysis and Design Methods*, 1st ed. Yogyakarta: Diterjemahkan oleh Tim Penerjemah ANDI, 2019.
- [12] M. S. Rossa AS, *Rekayasa Perangkat Lunak Terstruktur dan Berorientasi Objek*. Bandung: Informatika, 2018.
- [13] P. S. Virdiandry, *Pemrograman Web Dengan Menggunakan PHP dan Framework CodeIg*. Yogyakarta: Deepublish, 2016.
- [14] J. Enterprise, *Trik Cepat Menguasai Google Chrome*. Jakarta: PT Elex Media Komputindo, 2019.
- [15] A. Solichin, *MySQL 5 Dari Pemula Hingga Mahir*. Jakarta: Achmad Solichin, 2016.
- [16] D. Salter and R. Dantas, *NetBeans IDE 8 CookBook*, 2nd ed. Birmingham, UK: Packt Publishing, 2018.
- [17] N. Y. Rusmana, "Sistem Informasi Pengelolaan Keuangan Dana Bantuan Pada Kecamatan Arjosari," *J. Speed - Sentra Penelit. Eng. dan Edukasi*, vol. 7, no. 2, 2016.
- [18] A. Maulana, "Aplikasi Teknologi Informasi dalam Pengelolaan Dana Desa Di Kota Batam," *J. Teknol. Inf. Komun. Digit. Zo.*, vol. 9, no. 2, 2018.
- [19] F. A. Setiawan, P. Setiaji, and W. A. Triyanto, "Sistem Informasi Pengelolaan Pelaksanaan Dana Desa Berbasis Responsive Web Design Di Kabupaten Kudus," *J. Sist. Inf. Dan Teknol.*, vol. 1, no. 1, 2018.
- [20] E. Latuconsina, B. Priyambadha, and H. Tolle, "Pengembangan Aplikasi Web Pengelolaan Alokasi Dana Desa Dengan Model Prototyping," *J. Pengemb. Teknol. Inf. Dan Ilmu Komput.*, vol. 3, no. 2, 2019.
- [21] H. Rasminto, Siswanto, and Danang, "Rancang Bangun Pengelolaan dan Penggunaan Dana Desa Sistem Terpadu dengan Metode Berorientasi Objek," *J. Sist. Inf. Bisnis*, vol. 9, no. 1, 2019.
- [22] Toni, "Mamanajemen Bandwith Rt/Rw Net Di Desa Serdang Menggunakan Metode Hierarchical Token Bucket (HTB) Pada Router Berbasis Mikrotik," ISB Atma Luhur, 2019.
- [23] R. Sheli, "Implementasi Load Balancing Menggunakan Metode NTH dan Manjemen Bandwith Menggunakan Metode HTB Berbasis Mikrotik Di SMK Negeri 1 Toboali," ISB Atma Luhur, 2020.
- [24] A. Micro, "Dasar-dasar Jaringan Komputer," Revisi 201., Banjarbaru: Clear OS Indonesia, 2017, pp. 20–43.
- [25] T. Yuliswar and Primadonal, "Mikrotik Security For Beginner's #1,"
- [26] awi, "Bandwith Rt/Rw Net Di Desa Serdang Menggunakan Metode Hierarchical Token Bucket (HTB) Pada Router Berbasis Mikrotik," ISB Atma Luhur, 2018.

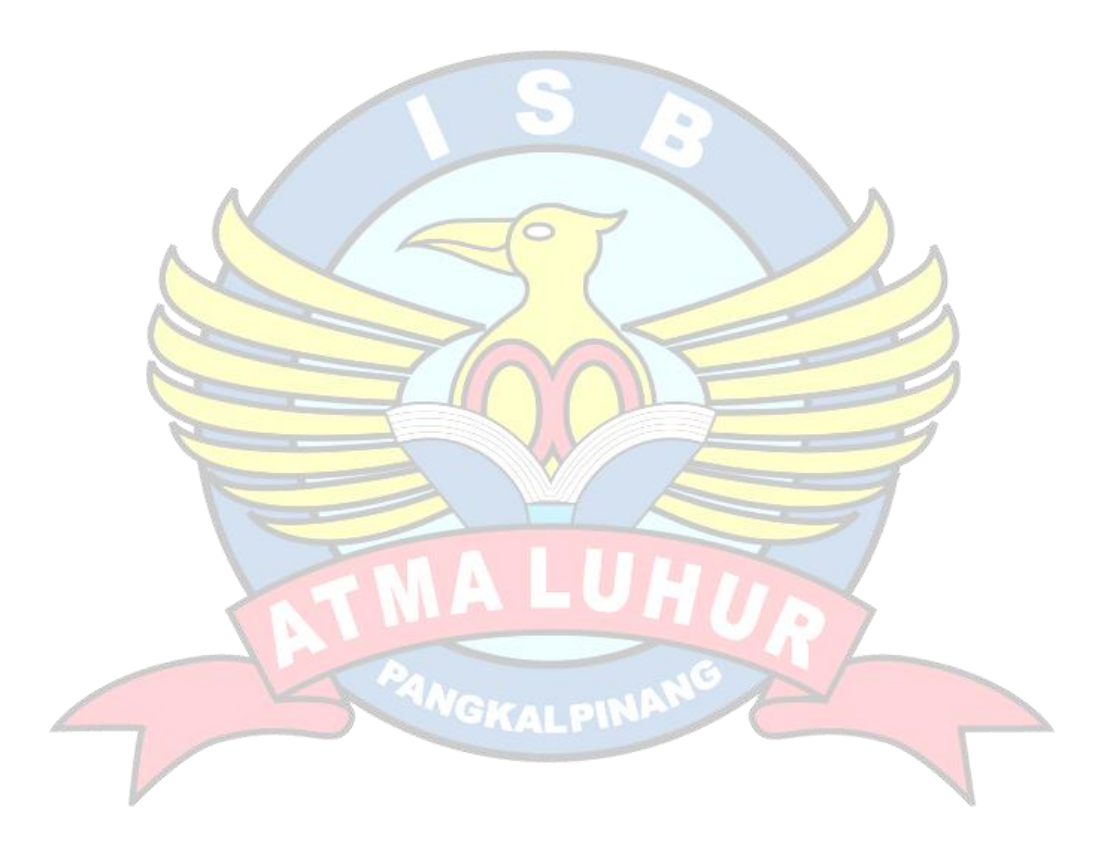